# **URKUNDE**

für

# **Tourist-Information Gerolsteiner Land**

54568 Gerolstein, Zertifikats-ID: PA-01199-2020

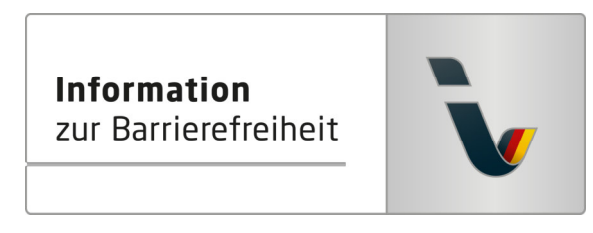

Dieses Angebot wurde nach den Kriterien der bundesweiten Kennzeichnung

#### »Reisen für Alle«

eingestuft und ist berechtigt, im Zeitraum

## August 2020 - Juli 2023

die Auszeichnung

## »Information zur Barrierefreiheit«

zu führen und vertragsgemäß zu nutzen.

Rolf Scrade

Rolf Schrader, Geschäftsführer Deutsches Seminar für Tourismus Berlin e. V.

MW Mmni

Volker Wissing, Wirtschaftsminister Ministerium für Wirtschaft, Verkehr, Landwirtschaft und Weinbau Rheinland-Pfalz

Gefördert durch

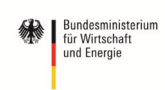

Die bundesweite Kennzeichnung »Reisen für Alle« wird verliehen von

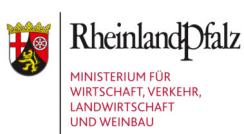

Deutsches Seminar für Tourismus (DSFT) Berlin e.V.

www.Reisen-für-Alle.de

aufgrund eines Beschlusses<br>des Deutschen Bundestages